## Date Range Filter

- $\bullet$  [Introduction](#page-0-0)
- [Date Range Filter Properties](#page-0-1)

## <span id="page-0-0"></span>Introduction

Date Range Filter allows one to filter a List column within a date range.

<span id="page-0-1"></span>Date Range Filter Properties

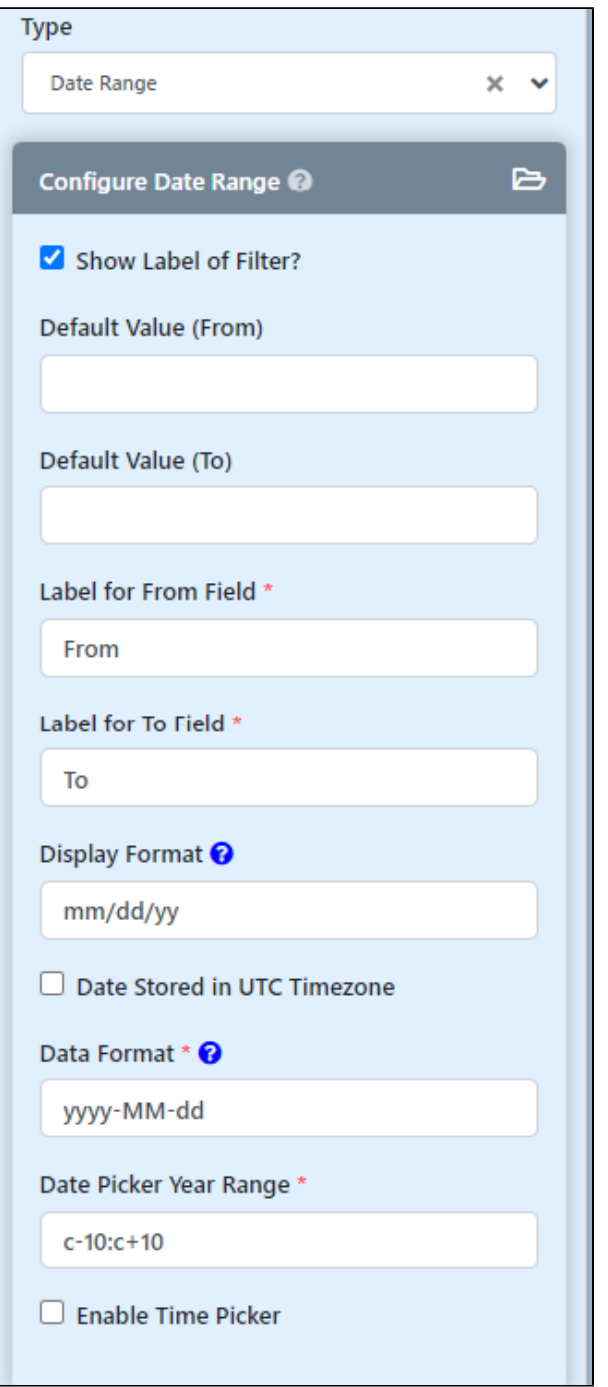

## Figure 1: Date Range Filter Properties

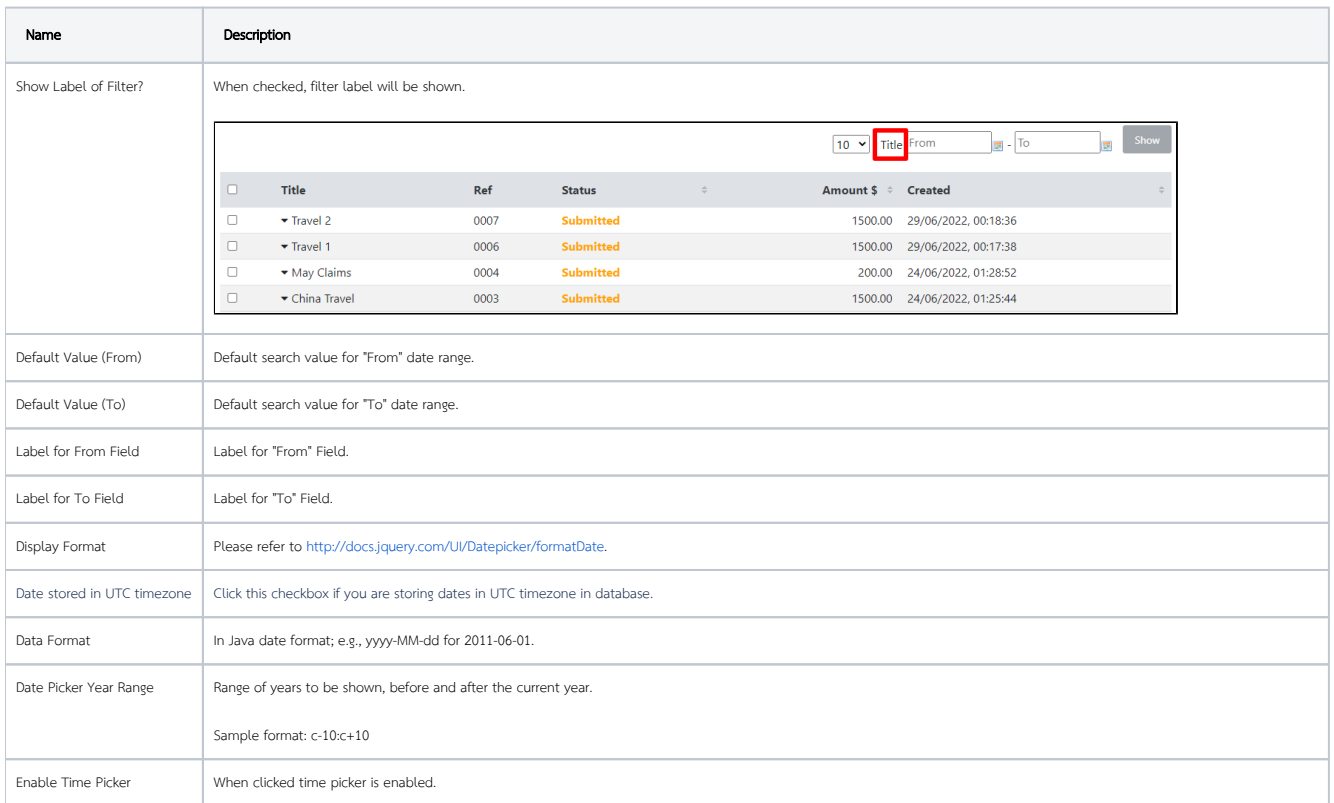

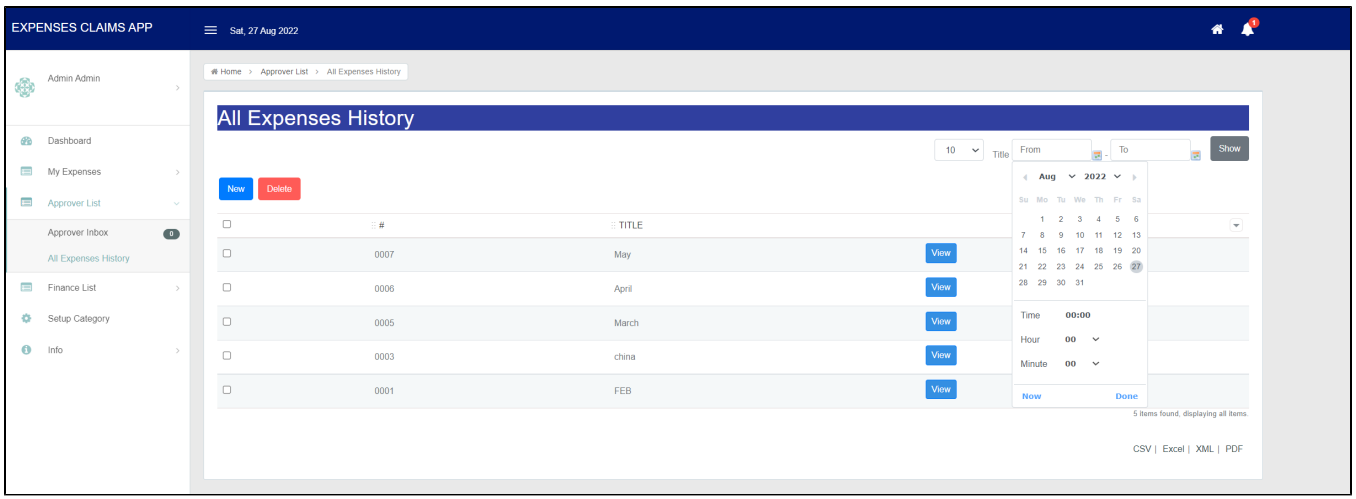

Figure 2: Example of Date Range Filter with Time Picker Enabled